#### Unit 9: Windows 2000 Networking

**9.3. Microsoft-specific extensions to Sockets; NetBIOS (Wnet) API**

# Microsoft-specific Extensions to Berkeley Sockets

- Tailored to the message-passing environment of windows
- WSA *Windows Sockets Asynchronous* prefix
- Roots in Windows 3.1
	- Windows Sockets Committee
	- $-$  # include  $\leq$  winsock h  $\geq$
	- -link wsock32.dll

# Request event notification for a socket

int PASCAL FAR WSAAsyncSelect ( SOCKET s, HWND hWnd, unsigned int wMsg, long lEvent );

- Request a message to the window hWnd whenever any of the network events specified by the lEvent occurs.
	- Message which should be sent is specified by the wMsg parameter.
	- The socket for which notification is required is identified by s

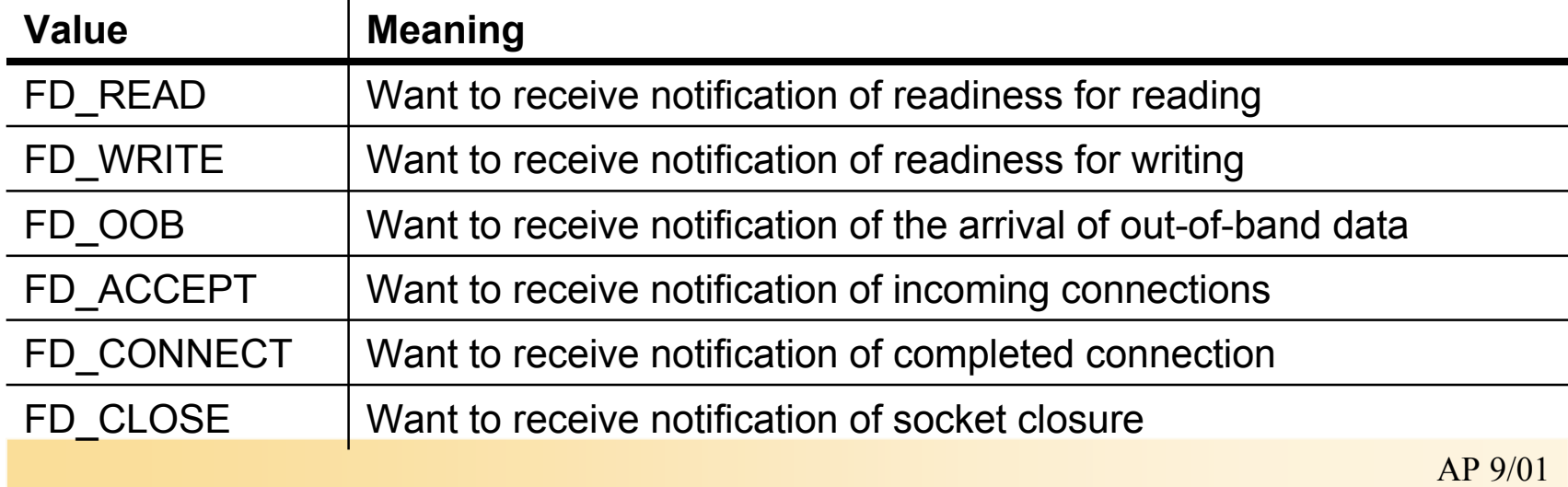

# WSAAsyncSelect (contd.)

```
LRESULT WINAPI WndProc( HWND hWnd, 
       UINT msg, WPARAM wParam, LPARAM lParam);
```
switch( msg ) { case WM\_PAINT: ... case WM\_DESTROY: ... case FD\_ACCEPT: ... default: return( DefWindowProc( hWnd, msg, wParam, lParam)); }

- Every window must have a window procedure
- Arguments to window procedure for notification window:
	- wParam contains socket number
	- lParam contains event code and any error that may have occured
- Event status:

WORD wError = WSADETSELECTERROR( lParam); (wError != 0 ?)

### WSAAsynchSelect (contd.)

Report the event:

WORD wEvent = WSAGETSELECTEVENT(IParam);

- Enabling functions reactivate WSAAsyncSelect: For FD\_READ, FD\_OOB events:
	- ReadFile(), read(), recv(), recvfrom() are enabling functions For WD\_WRITE events:
	- WriteFile(), write(), send(), sendto() are enabling functions
- Request notification of different events:
	- Call WSAAsyncSelect() again

# WSAAsyncSelect (contd.)

- Issuing a WSAAsyncSelect() for a socket cancels any previous WSAAsyncSelect() for the same socket.
	- For example, to receive notification for both reading and writing, the application must call WSAAsyncSelect() with both FD\_READ and FD\_WRITE, as follows:

rc = WSAAsyncSelect(s, hWnd, wMsg, FD\_READ ¦ FD\_WRITE);

- It is not possible to specify different messages for different events.
	- The following code will not work; the second call will cancel the effects of the first, and only FD\_WRITE events will be reported with message wMsg2:

rc = WSAAsyncSelect(s, hWnd, wMsg1, FD\_READ); rc = WSAAsyncSelect(s, hWnd, wMsg2, FD\_WRITE);

• To cancel all notification - i.e., to indicate that the Windows Sockets implementation should send no further messages related to network events on the socket - lEvent should be set to zero.

# Use of WSAAsyncSelect - Server Side

- 1. Create a socket and bind your address to it
- 2. Call WSAAsyncSelect():
	- Request FD\_ACCEPT notification
- 3. Call listen() returns immediately
- 4. When connection request comes in:
	- Notification window receives FD\_ACCEPT notification
	- Respond by calling accept()
- 5. Call WSAAsyncSelect():
	- Request FD\_READ | FD\_OOB | FD\_CLOSE notifications for socket returned by accept()
- 6. Receiving FD\_READ, FD\_OOB notifications:
	- Call ReadFile(), read(), recv(), recvfrom() to retrieve the data
- 7. Respond to FD CLOSE notification by calling closesocket()

# Use of WSAAsyncSelect() - Client Side

- 1. Create a socket
- 2. Call WSAAsyncSelect():
	- Request FD\_CONNECT notification
- 3. Call connect() returns immediately
- 4. When FD CONNECT notification comes in:
	- Request FD\_READ | FD\_OOB | FD\_CLOSE notification on socket (reported in wParam)
- 5. When data from the server arrives:
	- Notification window receives FD\_READ or FD\_OOB events
	- Respond by calling ReadFile(), read(), recv(), or recvfrom()
	- Client should be prepared for FD\_CLOSE notification

# Get host information corresponding to an address - asynchronous version

HANDLE PASCAL FAR WSAAsyncGetHostByAddr ( HWND hWnd, unsigned int wMsg, const char FAR \* addr, int len, int type, char FAR \* buf, int buflen );

- hWnd:
	- The handle of the window which should receive a message when the asynchronous request completes.
- wMsg:
	- The message to be received when the asynchronous request completes.
- addr:
	- A pointer to the network address for the host. Host addresses are stored in network byte order.
- len:
	- The length of the address, which must be 4 for PF\_INET.

asynchronous version of gethostbyaddr()

- type:
	- The type of the address, which must be PF\_INET.
- buf:
	- A pointer to the data area to receive the hostent data. Note that this must be larger than the size of a hostent structure. It is recommended that you supply a buffer of MAXGETHOSTSTRUCT bytes.
- buflen:
	- The size of data area buf above.

## WSAAsyncGetHostByAddr (contd.)

- When the asynchronous operation is complete the application's window hWnd receives message wMsg.
- The wParam argument contains the asynchronous task handle as returned by the original function call.
	- The high 16 bits of lParam contain any error code.
	- The error code may be any error as defined in winsock.h.
	- An error code of zero indicates successful completion of the asynchronous operation.
- On successful completion, the buffer supplied to the original function call contains a hostent structure.
	- To access the elements of this structure, the original buffer address should be cast to a hostent structure pointer and accessed as appropriate.

# Get host information corresponding to a hostname - asynchronous version

HANDLE PASCAL FAR WSAAsyncGetHostByName ( HWND hWnd, unsigned int wMsg, const char FAR \* name, char FAR \* buf, int buflen );

- hWnd:
	- The handle of the window which should receive a message when the asynchronous request completes.
- wMsg:
	- The message to be received when the asynchronous request completes.
- Name:
	- A pointer to the name of the host.
- Buf:

– A pointer to the data area to receive the hostent data. It is recommended that you supply a buffer of MAXGETHOSTSTRUCT bytes.

- Buflen:
	- The size of data area buf above.

asynchronous version of gethostbyname()

#### Get protocol information corresponding to a protocol name - asynchronous version

HANDLE PASCAL FAR WSAAsyncGetProtoByName ( HWND hWnd, unsigned int wMsg, const char FAR \* name, char FAR \* buf, int buflen );

- hWnd
	- The handle of the window which should receive a message when the asynchronous request completes.
- wMsg
	- The message to be received when the asynchronous request completes.
- name
	- A pointer to the protocol name to be resolved.

asynchronous version of getprotobyname()

- buf
	- A pointer to the data area to receive the protoent data. (supply a buffer of MAXGETHOSTSTRUCT bytes)
- buflen
	- The size of data area buf above.

#### Get protocol information corresponding to a protocol number - asynchronous version

HANDLE PASCAL FAR WSAAsyncGetProtoByNumber ( HWND hWnd, unsigned int wMsg, int number, char FAR \* buf, int buflen );

- hWnd
	- The handle of the window which should receive a message when the asynchronous request completes.
- wMsg
	- The message to be received when the asynchronous request completes.
- number
	- The protocol number to be resolved, in host byte order.

asynchronous version of getprotobynumber()

- buf
	- A pointer to the data area to receive the protoent data (supply a buffer of MAXGETHOSTSTRUCT bytes)
- buflen
	- The size of data area buf above.

# Additional Asynchronous Socket Routines

- WSAAsyncGetServByName()
- WSAAsyncGetServByPort()
- WSACancelAsyncRequest()
- WSACancelBlockingCall()
- WSACleanup()
- WSAGetLastError()
- WSAIsBlocking()
- WSASetBlockingHook(), WSAUnhookBlockingHook()
- WSASetLastError()
- WSAStartup()

# WSASetBlockingHook

- Application invokes a blocking Sockets operation:
	- the Windows Sockets implementation initiates the operation and then enters a loop which is similar to the following pseudocode:

```
for(\boldsymbol{r};;) {
```
}<br>}

```
/* flush messages for good user response */
while(BlockingHook()) ;
```

```
/* check for WSACancelBlockingCall() */
```

```
if(operation_cancelled()) break;
```

```
\prime^* check to see if operation complete
if(operation_complete()) break;
                                            support those applications
```
/\* normal completion \*/

which require more complex message processing – MDI (multiple document interface) model

# WNet API

- Connection Functions
	- WNetAddConnection
	- WNetAddConnection2
	- WNetAddConnection3
	- WNetCancelConnection
	- WNetCancelConnection2
	- WNetConnectionDialog
	- WNetConnectionDialog1
	- WNetDisconnectDialog
	- WNetDisconnectDialog1
	- WNetGetConnection
	- WNetGetUniversalName
- Enumeration Functions
	- WNetCloseEnum
	- WNetEnumResource
	- WNetOpenEnum
- Information Functions
	- WNetGetNetworkInformation
	- WNetGetLastError
	- WNetGetProviderName
	- WNetGetResourceInformation
	- WNetGetResourceParent
- User Functions
	- WNetGetUser

# WNetAddConnection

#### DWORD WNetAddConnection(

LPTSTR *IpRemoteName, //* pointer to network device name LPTSTR *lpPassword*, // pointer to password LPTSTR *lpLocalName //* pointer to local device name );

- connect a local device to a network resource
- successful connection is persistent
	- system automatically restores the connection during subsequent logon operations
	- lpRemoteName
		- Points to a null-terminated string that specifies the network resource to connect to.
	- lpPassword
		- Points to a null-terminated string that specifies the password to be used to make a connection. This parameter is usually the password associated with the current user.
		- NULL: the default password is used. If the string is empty, no password is used.
	- lpLocalName
		- Points to a null-terminated string that specifies the name of a local device to be redirected, such as F: or LPT1. The case of the characters in the string is not important.

# **WNetGetConnection**

• retrieves the name of the network resource associated with a local device.

DWORD WNetGetConnection( LPCTSTR *lpLocalName*, // pointer to local name LPTSTR IpRemoteName, // pointer to buffer for remote name LPDWORD lpnLength // pointer to buffer size, in characters );

- *lpLocalName*
	- Points to a null-terminated string that specifies the name of the local device to get the network name for.
- *lpRemoteName*
	- Points to a buffer that receives the null-terminated remote name
- *lpnLength*
	- Points to a variable that specifies the size´of the buffer.